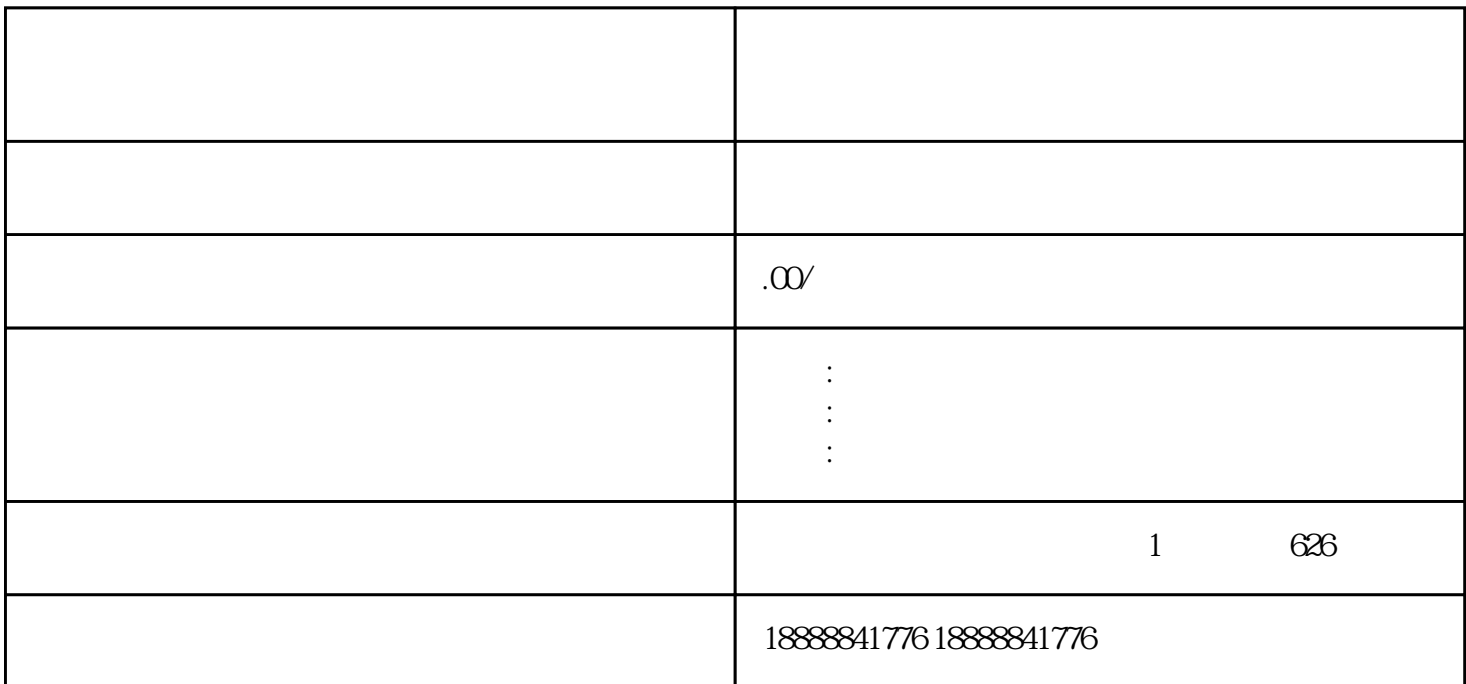

 $\begin{tabular}{lllllll} \multicolumn{2}{l}{} \multicolumn{2}{l}{}$  $\sim$  16:  $9.16$  1:1

 $9.16$  16:9